## Performance (finish) / Exceptions

## Changelog

Changes made in this version not seen in first lecture:

- 9 November 2017: an infinite loop: correct infinite loop code
- 9 November 2017: move sync versus async slide earlier

### alternate vector interfaces

intrinsics functions/assembly aren't the only way to write vector code

- e.g. GCC vector extensions: more like normal C code types for each kind of vector write + instead of \_mm\_add\_epi32
- e.g. CUDA (GPUs): looks like writing multithreaded code, but each thread is vector "lane"

### other vector instructions

multiple extensions to the X86 instruction set for vector instructions

this class: SSE, SSE2, SSE3, SSSE3, SSE4.1, SSE4.2

supported on lab machines

128-bit vectors

latest X86 processors: AVX, AVX2, AVX-512

256-bit and 512-bit vectors

-

### other vector instructions features

AVX2/AVX/SSE pretty limiting
other vector instruction sets often more featureful:
 (and require more sophisticated HW support)

better conditional handling

better variable-length vectors

ability to load/store non-contiguous values

### addressing efficiency

isn't that slow?

```
for (int i = 0; i < N; ++i) {
   for (int j = 0; j < N; ++j) {
     float Bij = B[i * N + j];
     for (int k = kk; k < kk + 2; ++k) {
        Bij += A[i * N + k] * A[k * N + j];
     }
   B[i * N + j] = Bij;
}
tons of multiplies by N??</pre>
```

Δ

### addressing transformation

```
for (int kk = 0; k < N; kk += 2 )
  for (int i = 0; i < N; ++i) {
    for (int j = 0; j < N; ++j) {
      float Bij = B[i * N + j];
      float *Akj_pointer = &A[kk * N + j];
      for (int k = kk; k < kk + 2; ++k) {
            // Bij += A[i * N + k] * A[k * N + j~];
            Bij += A[i * N + k] * Akj_pointer;
            Akj_pointer += N;
      }
      B[i * N + j] = Bij;
    }
}</pre>
```

transforms loop to iterate with pointer

compiler will usually do this!

increment/decrement by N ( $\times$  sizeof(float))

### addressing transformation

```
for (int kk = 0; k < N; kk += 2 )
  for (int i = 0; i < N; ++i) {
    for (int j = 0; j < N; ++j) {
      float Bij = B[i * N + j];
      float *Akj_pointer = &A[kk * N + j];
      for (int k = kk; k < kk + 2; ++k) {
            // Bij += A[i * N + k] * A[k * N + j~];
            Bij += A[i * N + k] * Akj_pointer;
            Akj_pointer += N;
      }
      B[i * N + j] = Bij;
    }
}</pre>
```

transforms loop to iterate with pointer

compiler will usually do this!

increment/decrement by N ( $\times$  sizeof(float))

F

# addressing efficiency

compiler will usually eliminate slow multiplies doing transformation yourself often slower if so

```
i * N; ++i into i_times_N; i_times_N += N
way to check: see if assembly uses lots multiplies in loop
if it doesn't — do it yourself
```

7

# optimizing real programs

spend effort where it matters

e.g. 90% of program time spent reading files, but optimize computation?

e.g. 90% of program time spent in routine A, but optimize B?

## profilers

first step — tool to determine where you spend time tools exist to do this for programs example on Linux: perf

(

1(

## perf usage

```
sampling profiler
    stops periodically, takes a look at what's running

perf record OPTIONS program
    example OPTIONS:
    -F 200 — record 200/second
    --call-graph=dwarf — record stack traces

perf report or perf annotate
```

# children/self

"children" — samples in function or things it called

"self" — samples in function alone

11

### demo

# other profiling techniques

count number of times each function is called not sampling — exact counts, but higher overhead might give less insight into amount of time

13

1/

## tuning optimizations

```
biggest factor: how fast is it actually
setup a benchmark
make sure it's realistic (right size? uses answer? etc.)
compare the alternatives
```

## an infinite loop

```
int main(void) {
    while (1) {
        /* waste CPU time */
    }
}
If I run this on a lab machine, can you still use it?
...if the machine only has one core?
```

# timing nothing

```
long times[NUM_TIMINGS];
int main(void) {
    for (int i = 0; i < N; ++i) {
        long start, end;
        start = get_time();
        /* do nothing */
        end = get_time();
        times[i] = end - start;
    }
    output_timings(times);
}
same instructions — same difference each time?</pre>
```

1

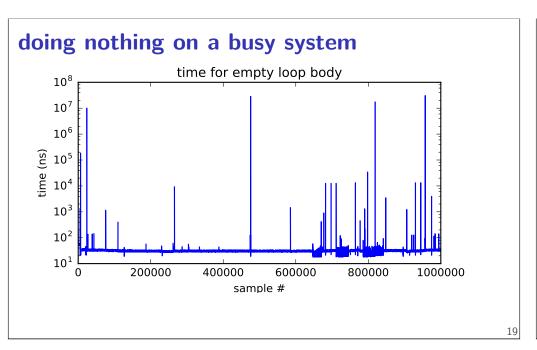

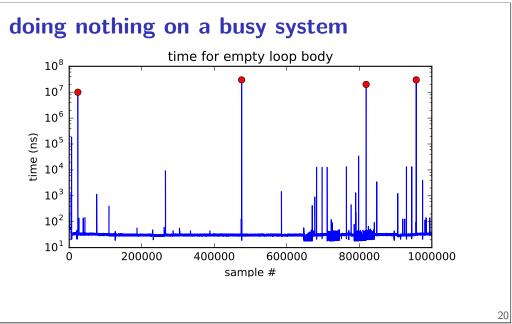

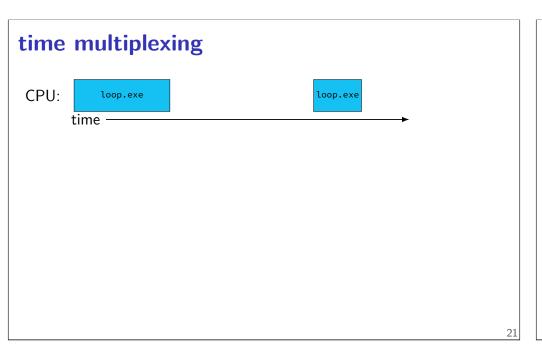

```
CPU: loop.exe time

call get_time
// whatever get_time does
movq %rax, %rbp
— million cycle delay

call get_time
// whatever get_time does
subq %rbp, %rax
...
```

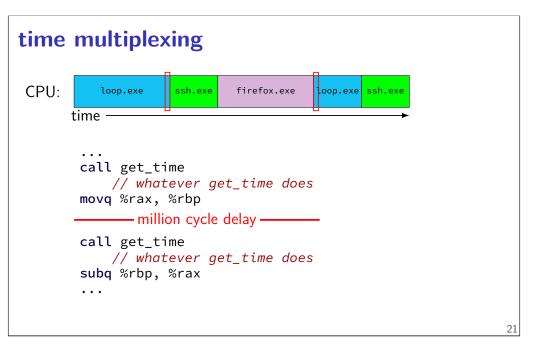

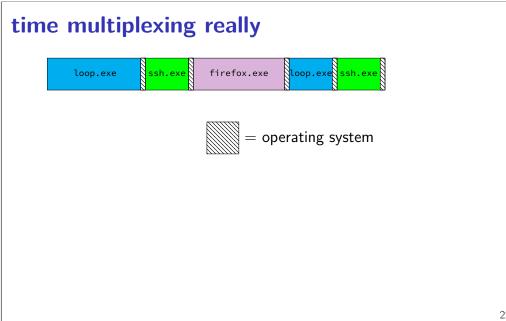

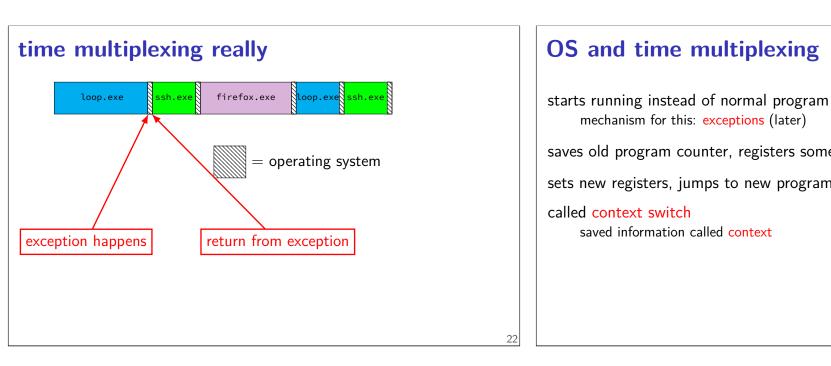

# OS and time multiplexing

mechanism for this: exceptions (later) saves old program counter, registers somewhere sets new registers, jumps to new program counter called context switch saved information called context

### context

```
all registers values
%rax %rbx, ..., %rsp, ...

condition codes
program counter
i.e. all visible state in your CPU except memory
```

## context switch pseudocode

```
context_switch(last, next):
   copy_preexception_pc last->pc
   mov rax,last->rax
   mov rcx, last->rcx
   mov rdx, last->rdx
   ...
   mov next->rdx, rdx
   mov next->rcx, rcx
   mov next->rax, rax
   jmp next->pc
```

0.4

21

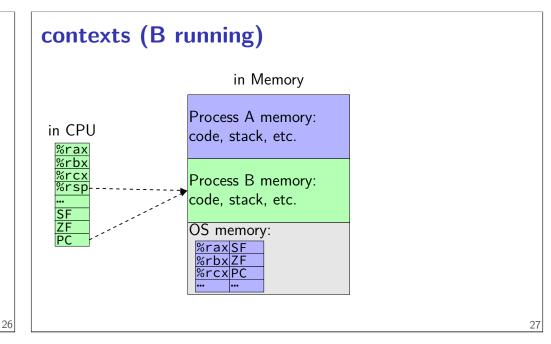

## memory protection

reading from another program's memory?

| Program A                                                                        | Program B                                                 |
|----------------------------------------------------------------------------------|-----------------------------------------------------------|
| <pre>0x10000: .word 42     //     // do work     //     movq 0x10000, %rax</pre> | // while A is working: movq \$99, %rax movq %rax, 0x10000 |
|                                                                                  |                                                           |

## memory protection

reading from another program's memory?

| Program A                                             | Program B                                                 |
|-------------------------------------------------------|-----------------------------------------------------------|
| 0x10000: .word 42 // // do work // movq 0x10000, %rax | // while A is working: movq \$99, %rax movq %rax, 0x10000 |
| result: %rax is 42 (always)                           | result: might crash                                       |

28

### program memory

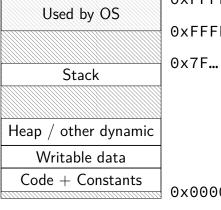

0xffff ffff ffff ffff 0xFFFF 8000 0000 0000

0x0000 0000 0040 0000

## program memory (two programs)

Program A Used by OS Stack Heap / other dynamic Writable data Code + Constants

Program B Used by OS Stack Heap / other dynamic Writable data Code + Constants

### address space

programs have illusion of own memory called a program's address space

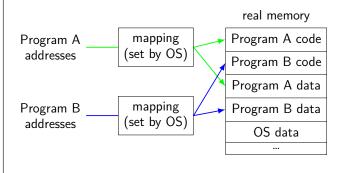

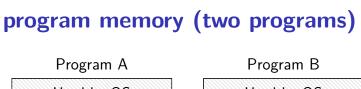

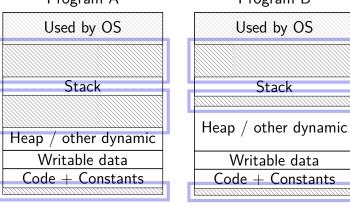

## address space

programs have illusion of own memory

called a program's address space

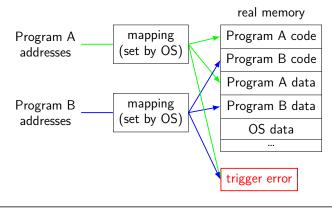

## address space mechanisms

next week's topic

31

33

called virtual memory

mapping called page tables

mapping part of what is changed in context switch

### context

```
all registers values
    %rax %rbx, ..., %rsp, ...
condition codes
program counter
i.e. all visible state in your CPU except memory
address space: map from program to real addresses
```

### The Process

```
process = thread(s) + address space
illusion of dedicated machine:
     thread = illusion of own CPU
     address space = illusion of own memory
```

## synchronous versus asynchronous

```
synchronous — triggered by a particular instruction
    traps and faults
asynchronous — comes from outside the program
     interrupts and aborts
     timer event
     keypress, other input event
```

## types of exceptions

```
interrupts — externally-triggered
     timer — keep program from hogging CPU
     I/O devices — key presses, hard drives, networks, ...
faults — errors/events in programs
     memory not in address space ("Segmentation fault")
     divide by zero
     invalid instruction
traps — intentionally triggered exceptions
    system calls — ask OS to do something
aborts
```

37

### types of exceptions

```
interrupts — externally-triggered
    timer — keep program from hogging CPU
    I/O devices — key presses, hard drives, networks, ...
faults — errors/events in programs
    memory not in address space ("Segmentation fault")
    divide by zero
    invalid instruction

traps — intentionally triggered exceptions
    system calls — ask OS to do something
aborts
```

### timer interrupt

(conceptually) external timer device (usually on same chip as processor)

OS configures before starting program

sends signal to CPU after a fixed interval

39

### types of exceptions

```
interrupts — externally-triggered

timer — keep program from hogging CPU
I/O devices — key presses, hard drives, networks, ...

faults — errors/events in programs
memory not in address space ("Segmentation fault")
divide by zero
invalid instruction

traps — intentionally triggered exceptions
system calls — ask OS to do something
aborts
```

# types of exceptions

```
interrupts — externally-triggered

timer — keep program from hogging CPU
I/O devices — key presses, hard drives, networks, ...

faults — errors/events in programs

memory not in address space ("Segmentation fault")

divide by zero
invalid instruction

traps — intentionally triggered exceptions
system calls — ask OS to do something

aborts
```

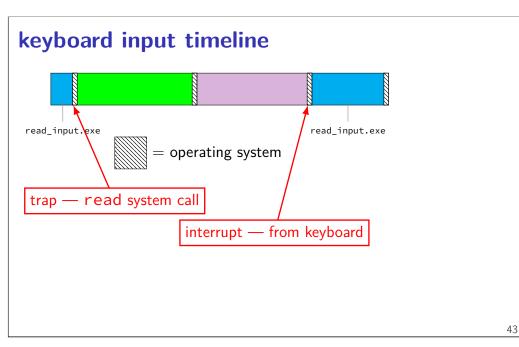

### types of exceptions

```
interrupts — externally-triggered
    timer — keep program from hogging CPU
    I/O devices — key presses, hard drives, networks, ...
faults — errors/events in programs
    memory not in address space ("Segmentation fault")
    divide by zero
    invalid instruction

traps — intentionally triggered exceptions
    system calls — ask OS to do something
aborts
```

### types of exceptions

```
interrupts — externally-triggered

timer — keep program from hogging CPU
I/O devices — key presses, hard drives, networks, ...

faults — errors/events in programs
memory not in address space ("Segmentation fault")
divide by zero
invalid instruction

traps — intentionally triggered exceptions
system calls — ask OS to do something

aborts
```

### exception implementation

```
detect condition (program error or external event)
save current value of PC somewhere
jump to exception handler (part of OS)
jump done without program instruction to do so
```

45

# exception implementation: notes

I/textbook describe a simplified version real x86/x86-64 is a bit more complicated (mostly for historical reasons)

locating exception handlers exception table base register handle\_divide\_by\_zero: movq %rax, save\_rax movq %rbx, save\_rbx exception table (in memory) pointer address '- **→** base + 0x00 base + 0x08base + 0x10base + 0x18base + 0x40handle timer interrupt: movq %rax, save rax movq %rbx, save\_rbx

47

# running the exception handler

hardware saves the old program counter (and maybe more) identifies location of exception handler via table then jumps to that location

OS code can save anything else it wants to , etc.

## added to CPU for exceptions

new instruction: set exception table base

new logic: jump based on exception table

new logic: save the old PC (and maybe more)

to special register or to memory

new instruction: return from exception

i.e. jump to saved PC

49

### added to CPU for exceptions

new instruction: set exception table base

new logic: jump based on exception table

new logic: save the old PC (and maybe more)

to special register or to memory

new instruction: return from exception

i.e. jump to saved PC

### added to CPU for exceptions

new instruction: set exception table base

new logic: jump based on exception table

new logic: save the old PC (and maybe more)

to special register or to memory

new instruction: return from exception

i.e. jump to saved PC

50

### added to CPU for exceptions

new instruction: set exception table base

new logic: jump based on exception table

new logic: save the old PC (and maybe more)

to special register or to memory

new instruction: return from exception

i.e. jump to saved PC

# why return from exception?

```
reasons related to protection (later)
```

not just ret — can't modify process's stack would break the illusion of dedicated CPU/memory

program could use stack in weird way

movq \$100, -8(%rsp)

movq - 8(%rsp), %rax

(even though this wouldn't be following calling conventions)

need to restart program undetectably!

### exception handler structure

- 1. save process's state somewhere
- 2. do work to handle exception
- 3. restore a process's state (maybe a different one)
- 4. jump back to program

```
handle_timer_interrupt:
   mov_from_saved_pc save_pc_loc
   movq %rax, save_rax_loc
   ... // choose new process to run here
   movq new_rax_loc, %rax
   mov_to_saved_pc new_pc
   return_from_exception
```

```
timer interrupt

exception table lookup

handle_timer_interrupt:
...
set_address_space ssh_address_space
mov_to_saved_pc saved_ssh_pc
return_from_exception
```

### defeating time slices?

```
my_exception_table:
    ...
my_handle_timer_interrupt:
    // HA! Keep running me!
    return_from_exception

main:
    set_exception_table_base my_exception_table
loop:
    jmp loop
```

### defeating time slices?

```
wrote a program that tries to set the exception table:
```

```
my_exception_table:
    ...

main:
    // "Load Interrupt
    // Descriptor Table"
    // x86 instruction to set exception table
    lidt my_exception_table
    ret

result: Segmentation fault (exception!)
```

5

5!

## privileged instructions

```
can't let any program run some instructions

allows machines to be shared between users (e.g. lab servers)

examples:

set exception table
set address space
talk to I/O device (hard drive, keyboard, display, ...)
...

processor has two modes:
kernel mode — privileged instructions work
user mode — privileged instructions cause exception instead
```

### kernel mode

extra one-bit register: "are we in kernel mode"
exceptions enter kernel mode
return from exception instruction leaves kernel mode

\_

## program memory (two programs)

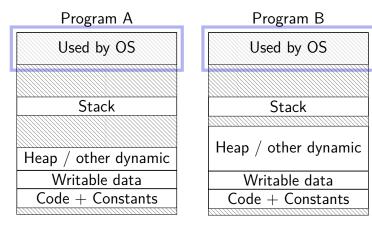

# address space

programs have illusion of own memory called a program's address space

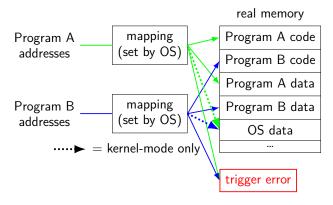

58

56

## types of exceptions

```
interrupts — externally-triggered

timer — keep program from hogging CPU
I/O devices — key presses, hard drives, networks, ...

faults — errors/events in programs
memory not in address space ("Segmentation fault")
divide by zero
invalid instruction

traps — intentionally triggered exceptions
system calls — ask OS to do something
aborts
```

### protection fault

when program tries to access memory it doesn't own

e.g. trying to write to bad address

when program tries to do other things that are not allowed

e.g. accessing I/O devices directly

e.g. changing exception table base register

OS gets control — can crash the program or more interesting things

60

### types of exceptions

```
interrupts — externally-triggered

timer — keep program from hogging CPU
I/O devices — key presses, hard drives, networks, ...

faults — errors/events in programs

memory not in address space ("Segmentation fault")
divide by zero
invalid instruction

traps — intentionally triggered exceptions
system calls — ask OS to do something
aborts
```

### kernel services

allocating memory? (change address space)
reading/writing to file? (communicate with hard drive)
read input? (communicate with keyborad)
all need privileged instructions!
need to run code in kernel mode

(

### Linux x86-64 system calls

```
special instruction: syscall
triggers trap (deliberate exception)
```

## Linux syscall calling convention

```
before syscall:
%rax — system call number
%rdi, %rsi, %rdx, %r10, %r8, %r9 — args
after syscall:
%rax — return value
on error: %rax contains -1 times "error number"
almost the same as normal function calls
```

64

### Linux x86-64 hello world

```
.globl _start
.data
hello_str: .asciz "Hello,_World!\n"
.text
_start:
   movq $1, %rax # 1 = "write"
   movq $1, %rdi # file descriptor 1 = stdout
   movq $hello_str, %rsi
   movq $15, %rdx # 15 = strlen("Hello, World!\n")
   syscall

movq $60, %rax # 60 = exit
   movq $0, %rdi
   syscall
```

### approx. system call handler

```
sys_call_table:
    .quad handle_read_syscall
    .quad handle_write_syscall
    // ...

handle_syscall:
    ... // save old PC, etc.
    pushq %rcx // save registers
    pushq %rdi
    ...
    call *sys_call_table(,%rax,8)
    ...
    popq %rdi
    popq %rcx
    return_from_exception
```

66

## Linux system call examples

```
mmap, brk — allocate memory
fork — create new process
execve — run a program in the current process
_exit — terminate a process
open, read, write — access files
    terminals, etc. count as files, too
```

## system calls and protection

exceptions are only way to access kernel mode operating system controls what proceses can do ... by writing exception handlers very carefully

68

### careful exception handlers

movq \$important\_os\_address, %rsp
can't trust user's stack pointer!

need to have own stack in kernel-mode-only memory
need to check all inputs really carefully

## protection and sudo

programs always run in user mode
extra permissions from OS do not change this
sudo, superuser, root, SYSTEM, ...
operating system may remember extra privileges

U

### system call wrappers

```
library functions to not write assembly:

open:
    movq $2, %rax // 2 = sys_open
    // 2 arguments happen to use same registers
    syscall
    // return value in %eax
    cmp $0, %rax
    jl has_error
    ret
has_error:
    neg %rax
    movq %rax, errno
    movq $-1, %rax
    ret
```

### system call wrappers

```
library functions to not write assembly:

open:
    movq $2, %rax // 2 = sys_open
    // 2 arguments happen to use same registers
    syscall
    // return value in %eax
    cmp $0, %rax
    jl has_error
    ret
has_error:
    neg %rax
    movq %rax, errno
    movq $-1, %rax
    ret
```

70

### system call wrapper: usage

```
/* unistd.h contains definitions of:
    O_RDONLY (integer constant), open() */
#include <unistd.h>
int main(void) {
    int file_descriptor;
    file_descriptor = open("input.txt", O_RDONLY);
    if (file_descriptor < 0) {
        printf("error:_%s\n", strerror(errno));
        exit(1);
    }
    ...
    result = read(file_descriptor, ...);
    ...
}</pre>
```

### system call wrapper: usage

```
/* unistd.h contains definitions of:
    O_RDONLY (integer constant), open() */
#include <unistd.h>
int main(void) {
    int file_descriptor;
    file_descriptor = open("input.txt", O_RDONLY);
    if (file_descriptor < 0) {
        printf("error:_%s\n", strerror(errno));
        exit(1);
    }
    ...
    result = read(file_descriptor, ...);
    ...
}</pre>
```

7

## a note on terminology (1)

```
real world: inconsistent terms for exceptions
we will follow textbook's terms in this course

the real world won't

you might see:
    'interrupt' meaning what we call 'exception' (x86)
    'exception' meaning what we call 'fault'
    'hard fault' meaning what we call 'fault'
    'trap' meaning what we call 'fault'
    ... and more
```

## a note on terminology (2)

we use the term "kernel mode"

some additional terms:

supervisor mode privileged mode ring 0

some systems have multiple levels of privilege different sets of priviliged operations work

74

# recall: square

```
void square(unsigned int *A, unsigned int *B) {
   for (int k = 0; k < N; ++k)
      for (int i = 0; i < N; ++i)
         for (int j = 0; j < N; ++j)
            B[i * N + j] += A[i * N + k] * A[k * A[k *
```

76

### square unrolled

```
void square(unsigned int *A, unsigned int *B) {
  for (int k = 0; k < N; ++k) {
    for (int i = 0; i < N; ++i)
      for (int j = 0; j < N; j += 4) {
        /* goal: vectorize this */
        B[i * N + j + 0] += A[i * N + k] * A[k * N + j + 0];
        B[i * N + j + 1] += A[i * N + k] * A[k * N + j + 1];
        B[i * N + j + 2] += A[i * N + k] * A[k * N + j + 2];
        B[i * N + j + 3] += A[i * N + k] * A[k * N + j + 3];
    }
}</pre>
```

### handy intrinsic functions for square

```
_mm_set1_epi32 — load four copies of a 32-bit value into a
128-bit value
   instructions generated vary; one example: movq + pshufd

mm mullo epi32 — multiply four pairs of 32-bit values, give
```

generates pmulld

lowest 32-bits of results

78

### vectorizing square

```
/* goal: vectorize this */
B[i * N + j + 0] += A[i * N + k] * A[k * N + j + 0];
B[i * N + j + 1] += A[i * N + k] * A[k * N + j + 1];
B[i * N + j + 2] += A[i * N + k] * A[k * N + j + 2];
B[i * N + j + 3] += A[i * N + k] * A[k * N + j + 3];
```

### vectorizing square

```
/* goal: vectorize this */
B[i * N + j + 0] += A[i * N + k] * A[k * N + j + 0];
B[i * N + j + 1] += A[i * N + k] * A[k * N + j + 1];
B[i * N + j + 2] += A[i * N + k] * A[k * N + j + 2];
B[i * N + j + 3] += A[i * N + k] * A[k * N + j + 3];

// load four elements from B
Bij = _mm_loadu_si128(&B[i * N + j + 0]);
... // manipulate vector here
// store four elements into B
_mm_storeu_si128((__m128i*) &B[i * N + j + 0], Bij);
```

### vectorizing square

```
/* goal: vectorize this */
B[i * N + j + 0] += A[i * N + k] * A[k * N + j + 0];
B[i * N + j + 1] += A[i * N + k] * A[k * N + j + 1];
B[i * N + j + 2] += A[i * N + k] * A[k * N + j + 2];
B[i * N + j + 3] += A[i * N + k] * A[k * N + j + 3];

// load four elements from A
Akj = _mm_loadu_si128(&A[k * N + j + 0]);
... // multiply each by A[i * N + k] here
```

### vectorizing square

```
/* goal: vectorize this */
B[i * N + j + 0] += A[i * N + k] * A[k * N + j + 0];
B[i * N + j + 1] += A[i * N + k] * A[k * N + j + 1];
B[i * N + j + 2] += A[i * N + k] * A[k * N + j + 2];
B[i * N + j + 3] += A[i * N + k] * A[k * N + j + 3];

// load four elements starting with A[k * n + j]
Akj = _mm_loadu_si128(&A[k * N + j + 0]);
// load four copies of A[i * N + k]
Aik = _mm_set1_epi32(A[i * N + k]);
// multiply each pair
multiply_results = _mm_mullo_epi32(Aik, Akj);
```

### vectorizing square

```
/* goal: vectorize this */
B[i * N + j + 0] += A[i * N + k] * A[k * N + j + 0];
B[i * N + j + 1] += A[i * N + k] * A[k * N + j + 1];
B[i * N + j + 2] += A[i * N + k] * A[k * N + j + 2];
B[i * N + j + 3] += A[i * N + k] * A[k * N + j + 3];

Bij = _mm_add_epi32(Bij, multiply_results);
// store back results
_mm_storeu_si128(..., Bij);
```

### square vectorized

```
__m128i Bij, Akj, Aik, Aik_times_Akj;

// Bij = \{B_{i,j}, B_{i,j+1}, B_{i,j+2}, B_{i,j+3}\}
Bij = _mm_loadu_si128((__m128i*) &B[i * N + j]);

// Akj = \{A_{k,j}, A_{k,j+1}, A_{k,j+2}, A_{k,j+3}\}
Akj = _mm_loadu_si128((__m128i*) &A[k * N + j]);

// Aik = \{A_{i,k}, A_{i,k}, A_{i,k}, A_{i,k}\}
Aik = _mm_set1_epi32(A[i * N + k]);

// Aik\_times\_Akj = \{A_{i,k} \times A_{k,j}, A_{i,k} \times A_{k,j+1}, A_{i,k} \times A_{k,j+2}, A_{i,k} \times A_{k,j+3}\}
Aik_times_Akj = _mm_mullo_epi32(Aij, Akj);

// Bij = \{B_{i,j} + A_{i,k} \times A_{k,j}, B_{i,j+1} + A_{i,k} \times A_{k,j+1}, \dots\}
Bij = _mm_add_epi32(Bij, Aik_times_Akj);

// Store\ Bij\ into\ B
_mm_storeu_si128((__m128i*) &B[i * N + j], Bij);
```

20

## constant multiplies/divides (1)

unsigned int fiveEights(unsigned int x) {

```
return x * 5 / 8;
}

fiveEights:
    leal (%rdi,%rdi,4), %eax
    shrl $3, %eax
    ret
```

## constant multiplies/divides (2)

```
int oneHundredth(int x) { return x / 100; }
oneHundredth:
       movl
               %edi, %eax
       movl
               $1374389535, %edx
               $31, %edi
        sarl
        imull
               %edx
               $5, %edx
        sarl
               %edx, %eax
        movl
               %edi, %eax
        subl
        ret
                      1374389535
```

82

# constant multiplies/divides

compiler is very good at handling

...but need to actually use constants